# C\_TB1200\_90<sup>Q&As</sup>

SAP Certified Application Associate - SAP Business One 9.0

# Pass SAP C\_TB1200\_90 Exam with 100% Guarantee

Free Download Real Questions & Answers PDF and VCE file from:

https://www.leads4pass.com/c\_tb1200\_90.html

100% Passing Guarantee 100% Money Back Assurance

Following Questions and Answers are all new published by SAP Official Exam Center

- Instant Download After Purchase
- 100% Money Back Guarantee
- 365 Days Free Update
- 800,000+ Satisfied Customers

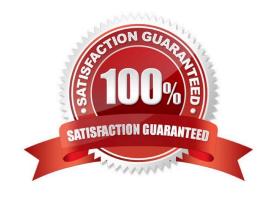

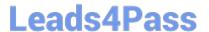

#### **QUESTION 1**

At the end of the financial period, the accountant wants to review all G/L account and business partner balances. Which report should he run?

- A. Transaction journal report
- B. Trial balance
- C. Balance sheet
- D. Profit and loss

Correct Answer: B

#### **QUESTION 2**

A company has defined the posting periods as Quarters. How often should they run the period- end closing utility?

- A. They are required to run the period-end closing utility both at the beginning of each quarter and at the end of the fiscal year.
- B. The period end closing utility can be run only yearly.
- C. Because they defined their sub-periods as quarters, the system requires them to run the period- end closing utility at the end of each quarter.
- D. Depending on their financial processes, they should run the period-end closing utility at the end of the fiscal year and optionally can run it at the end of each quarter.

Correct Answer: D

### **QUESTION 3**

When entering a document, which date sets the appropriate sub-period for posting the transaction?

- A. The journal entry reverse date
- B. The journal entry due date
- C. The journal entry posting date
- D. The journal entry document date

Correct Answer: C

## **QUESTION 4**

When you print invoices, you want to include a promotional code and static text that explains how to use the code. The

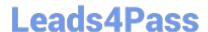

# https://www.leads4pass.com/c\_tb1200\_90.html

2024 Latest leads4pass C\_TB1200\_90 PDF and VCE dumps Download

promotional code gives certain customers a discount on their next purchase. The promotional code has been added as a user-defined field to the business partner master data, based on the customer\\'s previous purchase. If there is no promotional code in the customer master, both fields should not be printed. How can you implement this requirement using Crystal Reports?

Please choose the correct answer.

- A. Use a formula on the text field to change the contents of the text field to blank if the code is null.
- B. Suppress the text field and add a formula that checks if the code is null.
- C. Drag the two fields together in the report so that the boundaries of the two fields merge. If the user-defined field is null, the text field will not be printed.
- D. Select both fields and link them using a sub-report. If the database field is null, the text field will not be printed.

Correct Answer: B

#### **QUESTION 5**

At the end of the financial period, Melanie, the accountant at Flowers for Me, issues the profit and loss statement budget report. She is surprised to find out that the company is deviating from budget. What could be the reason for the budget deviation?

- A. When setting the budget for the company she marked all expense accounts as budget accounts.
- B. Melanie issued the report according to a budget scenario that has different amounts than the main budget scenario.
- C. During the year, the check for deviation from the budget was done according to a budget scenario that has different amounts than the main budget scenario.
- D. Melanie is not authorized to confirm budget deviation in case a G/L account exceeds the budget.

Correct Answer: B

C TB1200 90 Practice Test

C TB1200 90 Exam Questions C TB1200 90 Braindumps